## Section 2.2: The Limit of a Function

A limit is way to discuss how the values of a function(y-values) are behaving when  $x$  gets close to the number  $a$ . There are three forms to the limit.

$$
\lim_{x \to a^{-}} f(x) \qquad \lim_{x \to a^{+}} f(x) \qquad \lim_{x \to a} f(x)
$$

We write  $\lim_{x\to a^-} f(x) = L$  and say "the limit of  $f(x)$  as x approaches a from the left, equals L"

## Evaluating Limits Graphically

Example: Use the graph to answer the following questions.

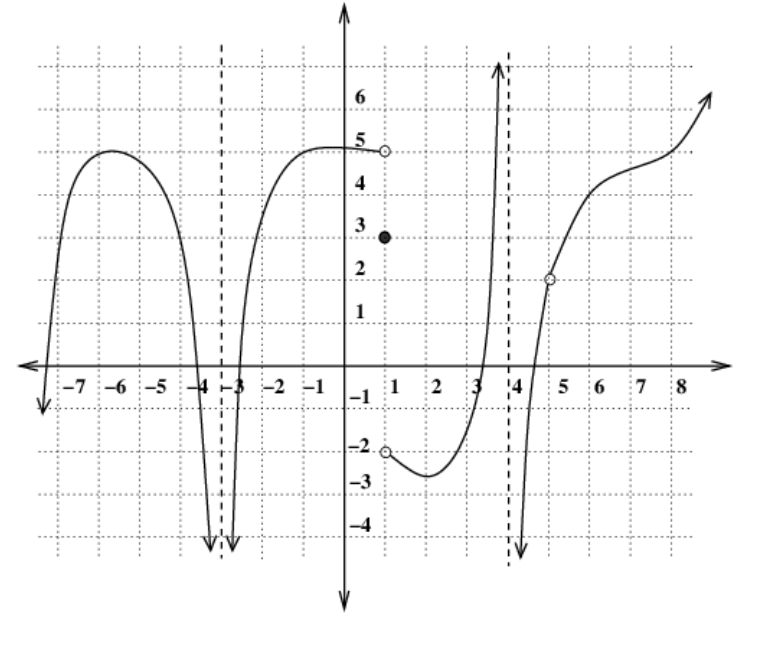

 $\lim_{x \to -1^{-}} f(x) = \lim_{x \to 1^{+}}$  $\lim_{x \to 1^{-}} f(x) = \lim_{x \to 5^{-}}$  $\lim_{x\to 5^{-}} f(x) =$  $\lim_{x \to -1^+} f(x) = \lim_{x \to 1^-}$  $\lim_{x \to 1^+} f(x) = \lim_{x \to 5^-}$  $\lim_{x\to 5^+} f(x) =$ 

 $\lim_{x \to -1} f(x) = \lim_{x \to 1}$  $\lim_{x \to 1} f(x) = \lim_{x \to \epsilon}$  $\lim_{x\to 5} f(x) =$ 

 $f(1) = f(5) =$ 

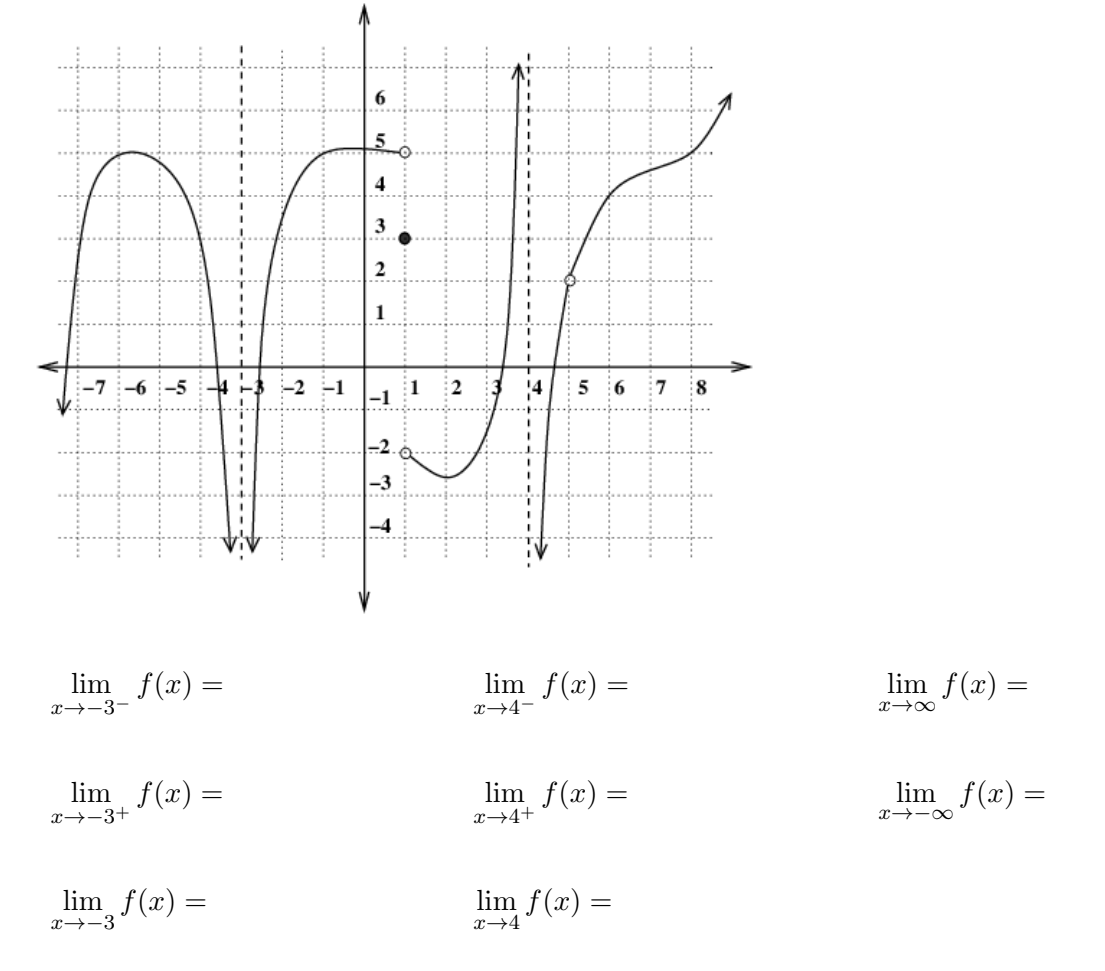

**Definition:**  $x = a$  is said to be a **vertical asymptote** of the function  $f(x)$  provided that at least one of the following statements is true:

$$
\lim_{x \to a^{-}} f(x) = \infty \qquad \qquad \lim_{x \to a^{+}} f(x) = \infty
$$
  

$$
\lim_{x \to a^{-}} f(x) = -\infty \qquad \qquad \lim_{x \to a^{+}} f(x) = -\infty
$$

## Evaluating Limits with Tables

Example: Compute the limit.

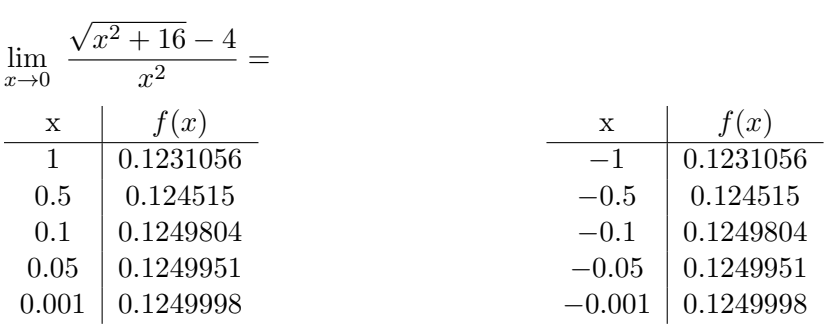

Example: Compute the limit.

$$
\lim_{x \to 0} \sin\left(\frac{\pi}{x}\right) =
$$

Example: Evaluate these limits.

A) 
$$
\lim_{x \to 4^+} \frac{1}{x - 4} =
$$

B) 
$$
\lim_{x \to 0} \frac{1}{x^2} =
$$

C) 
$$
\lim_{x \to 0} \frac{1}{x^3} =
$$